## Муниципальное бюджетное общеобразовательное учреждение Юринская основная общеобразовательная школа

## Приказ

26.03.2024 г.

## л. Юрино

No 67

## О проведении Всероссийских проверочных работ в 2024 году

В соответствии с приказом Федеральной службы по надзору в сфере образования и науки (далее - Рособрнадзор) от 21 декабря 2023 года № 2160 «О проведении Федеральной службой по надзору в сфере образования и науки мониторинга качества подготовки обучающихся общеобразовательных организаций в форме всероссийских проверочных работ в 2024 году», письмом Рособрнадзора от 6 февраля 2024 года № 02-16 «О направлении план-графика и порядка проведения всероссийских проверочных работ в 2024 году», приказом Министерства образования и науки Удмуртской Республики от 02 июля 2021 года № 997 «Об утверждении Концепции региональной системы оценки качества подготовки обучающихся в Удмуртской Республике» (с изменениями от 20 июня 2022 года № 972) и в целях обеспечения проведения мониторинга качества подготовки обучающихся общеобразовательных организаций в форме всероссийских проверочных работ в Удмуртской Республике в 2024 году (далее - ВПР), Приказом Министерства образования и науки Удмуртской Республики От 15.02.2024 года № 220 «О проведении мероприятий, направленных на обеспечение объективности проведения всероссийских проверочных работ и иных процедур оценки качества подготовки обучающихся, в Удмуртской Республике в 2024 году», Приказом Министерства образования и науки Удмуртской Республики № 246 от 22.02.2024 «О проведении мониторинга качества подготовки обучающихся общеобразовательных организаций в форме всероссийских проверочных работ в Удмуртской Республике в 2024 году», приказом Управления образования Администрации муниципального образования «Муниципальный округ Сарапульский район Удмуртской Республики» от 26.02.2024 г. № 40 «О проведении всероссийских проверочных работ в 2024 учебном году», приказываю:

1. Принять участие в проведении Всероссийских проверочных работ (далее ВПР) учащимся 4, 5, 6, 8 классов.

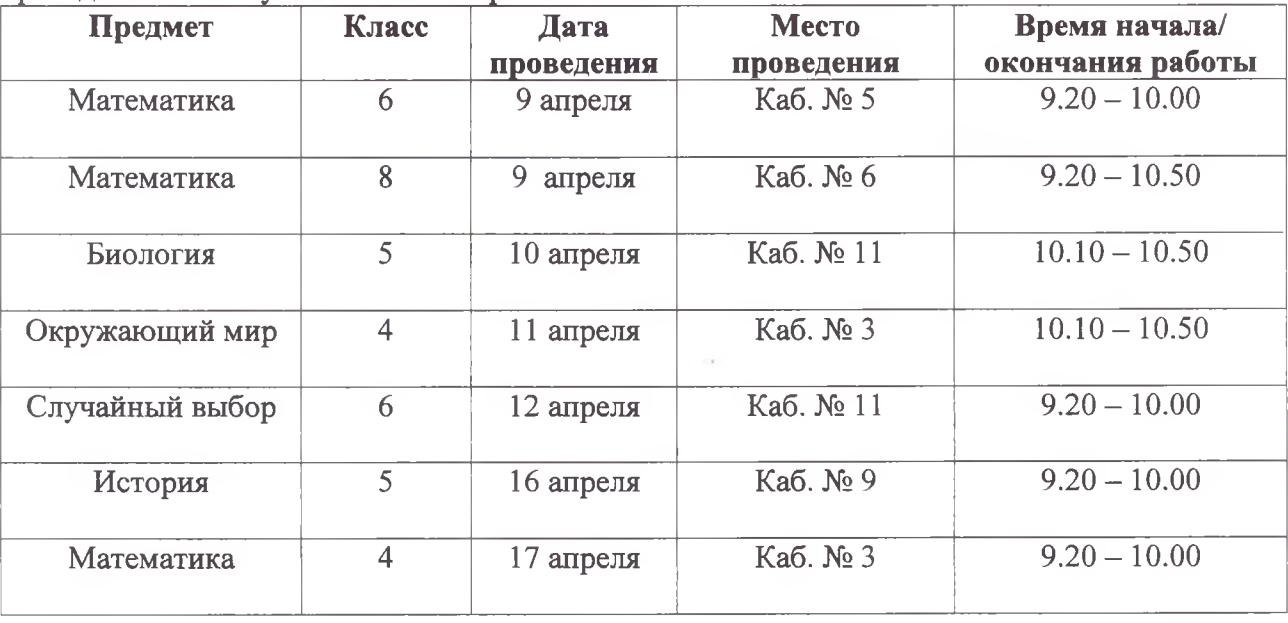

2. Провести мониторинг качества подготовки обучающихся в соответствии с порядком проведения ВПР в установленные сроки:

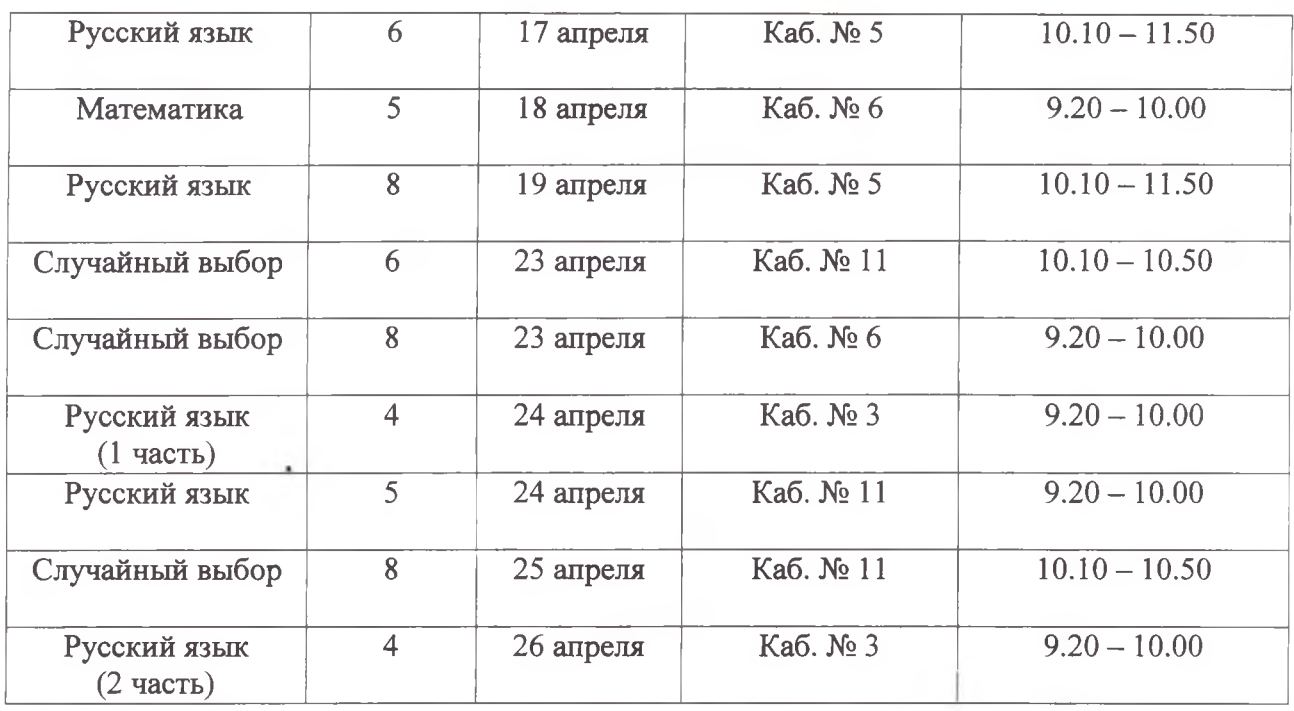

3. Назначить ответственным за организацию и проведение ВПР (школьным координатором ВПР) заместителя директора по учебно-воспитательной работе Горбунову Светлану Сергеевну.

4. Назначить организаторами в аудитории в период проведения ВПР и дежурными вне аудитории следующих педагогических работников:

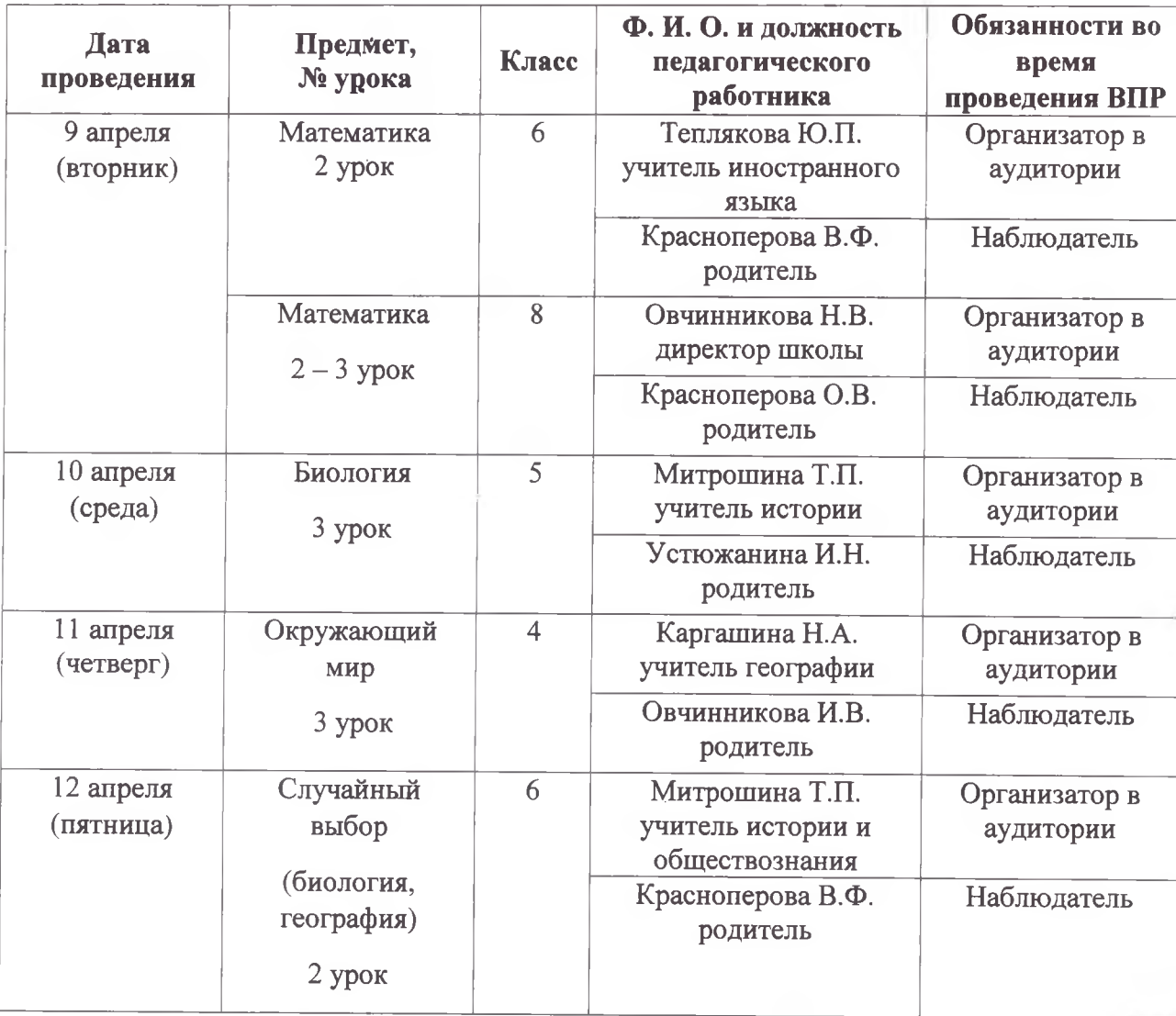

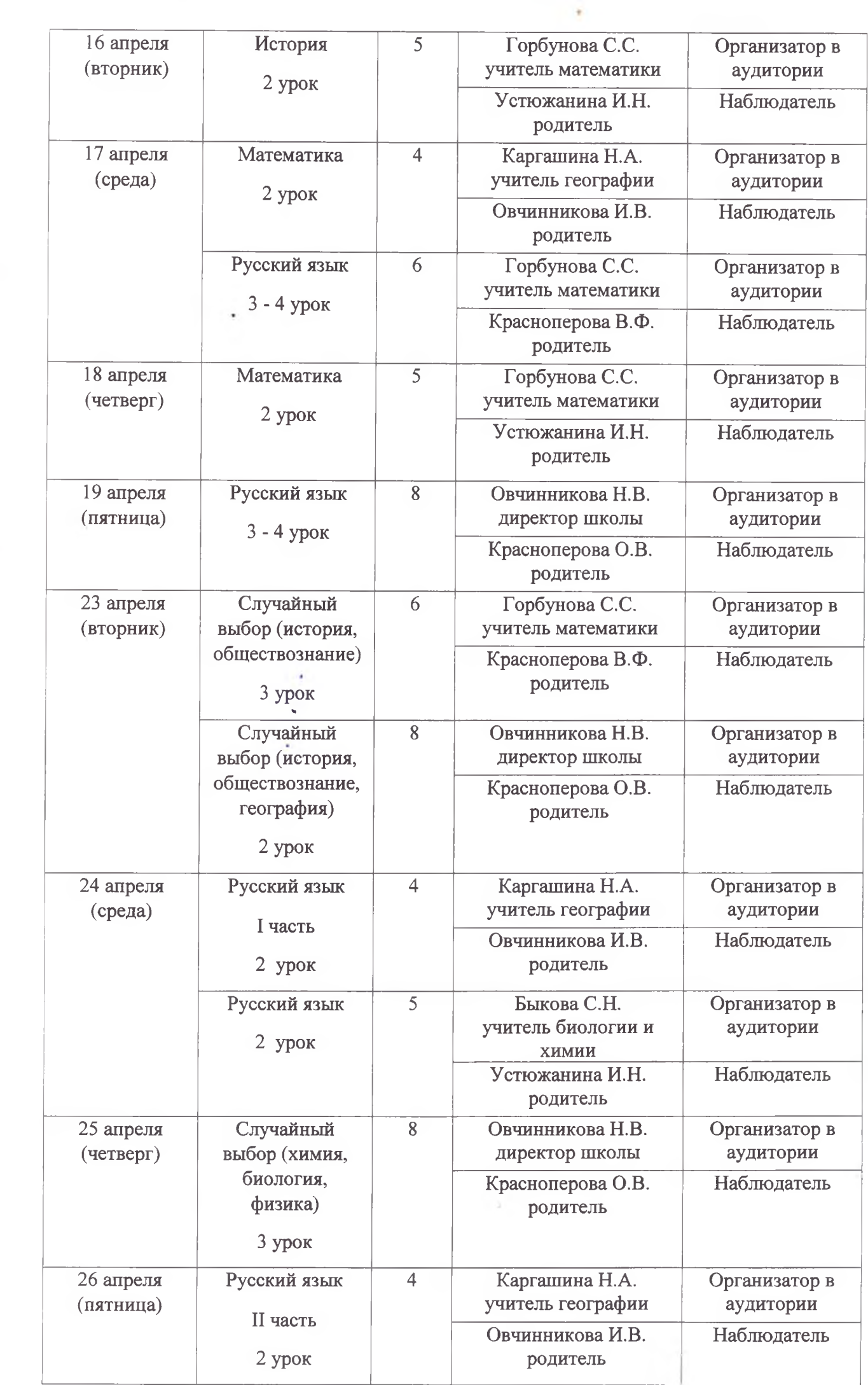

**HALE** 

İ.

 $48.64.6$ 

 $\Delta$  . (AM).

 $...$ Aka

 $\label{eq:2} \frac{1}{2}\sum_{i=1}^N \frac{1}{2} \sum_{i=1}^N \frac{1}{2} \sum_{i=1}^N \frac{1}{2} \sum_{i=1}^N \frac{1}{2} \sum_{i=1}^N \frac{1}{2} \sum_{i=1}^N \frac{1}{2} \sum_{i=1}^N \frac{1}{2} \sum_{i=1}^N \frac{1}{2} \sum_{i=1}^N \frac{1}{2} \sum_{i=1}^N \frac{1}{2} \sum_{i=1}^N \frac{1}{2} \sum_{i=1}^N \frac{1}{2} \sum_{i=1}^N \frac{1}{2$ 

 $...$ 

 $128.$ 

 $\begin{array}{c} \begin{array}{c} \begin{array}{c} \begin{array}{c} \end{array} \\ \begin{array}{c} \end{array} \end{array} \end{array} \end{array}$ 

5. Утвердить состав предметных комиссий (экспертов) по проверке ВПР, даты проверки  $R\Pi P$ 

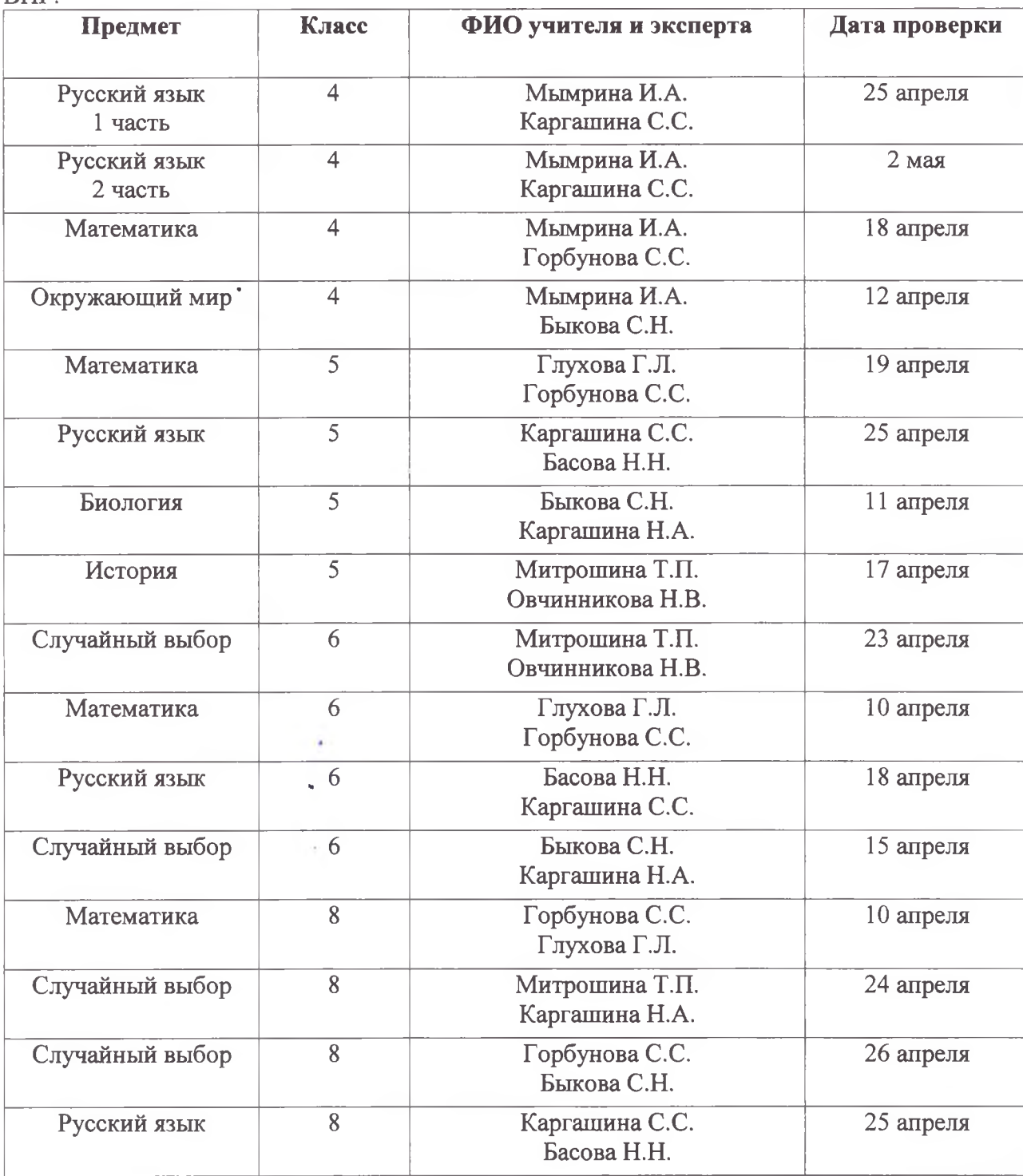

6. Назначить техническим специалистом при проведении ВПР учителя технологии Дектереву Елену Викторовну.

7. Ответственному за организацию и проведение ВПР (школьному координатору ВПР):

7.1. Обеспечить проведение подготовительных мероприятий для включения образовательной организации в списки участников ВПР, в том числе, авторизацию в ФИС ОКО (https://fisoko.obrnadzor.gov.ru/ раздел «Обмен данными» или по прямой ссылке https://lkfisoko.obrnadzor.gov.ru/), получение логина и пароля доступа в личный кабинет образовательной организации, заполнение опросного листа ОО - участника ВПР, получение инструктивных материалов.

7.2. Внести необходимые изменения в расписание занятий образовательной организации в дни проведения ВПР, ознакомить обучающихся с изменениями в расписании, довести до родителей изменения в расписание.

7.3. Скачать в личном кабинете в ФИС ОКО протокол проведения работы и список кодов участников. Распечатать бумажный протокол и коды участников. Разрезать лист с кодами участников для выдачи каждому участнику отдельного кода.

7.4. Скачать комплекты для проведения ВПР (зашифрованный архив) в личном кабинете ФИС ОКО до дня проведения ВПР.

7.5. Провести инструктаж с организаторами в аудитории, вне аудитории.

7.6. Обеспечить распечатку, конфиденциальность материалов и кодирования работ.

7.7. Организовать выполнение участниками работы. Выдать каждому участнику код (каждому участнику - один и тот же код на все работы). В процессе проведения работы заполнить бумажный протокол, в котором фиксируется соответствие кода и ФИО участника.

7.8. По окончании проведения работы собрать все комплекты.

7.9. Получить в личном кабинете в ФИС ОКО критерии оценивания заданий и электронную форму для сбора результатов в личном кабинете после 14:00 в день проведения ВПР.

7.10. Организовать проверку работ предметными комиссиями (экспертами) с помошью критериев по соответствующему предмету в день проведения ВПР.

7.11. Внести результаты оценивания в электронную форму для сбора результатов.

7.12. Загрузить форму для сбора результатов не позднее чем через 2 (двое) суток после указанного выше времени начала работы.

7.13. Получить сводные статистические отчеты о проведении ВПР через личный кабинет на портале ВПР.

7.14. Довести результаты ВПР до сведения родителей (законных представителей) обучающихся.

7.15. Проанализировать результаты ВПР и предоставить отчет о результатах ВПР на педагогическом совете до 15.05.2024 г.

7.16. Организаторам проведения ВПР в соответствующих кабинетах:

- проверить готовность аудитории перед проведением проверочной работы;

- получить от ответственного за организацию и проведение ВПР (школьного координатора ВПР) материалы для проведения проверочной работы;

- выдать комплекты проверочных работ участникам;

- обеспечить порядок в кабинете во время проведения проверочной работы;

- заполнить бумажный протокол во время проведения проверочной работы;

- собрать работы участников по окончании проверочной работы и передать их ответственному за организацию и проведение ВПР (школьному координатору ВПР).

8. Классным руководителям 4, 5, 6, 8 классов, в которых проводятся ВПР:

8.1. Довести до сведения родителей (законных представителей) сроки проведения ВПР.

8.2. Подготовить аудитории к проведению ВПР.

8.3. Обеспечить наличие у обучающихся в день проведения работ черновиков, ручек.

9. Контроль за исполнением настоящего приказа оставляю за собой.

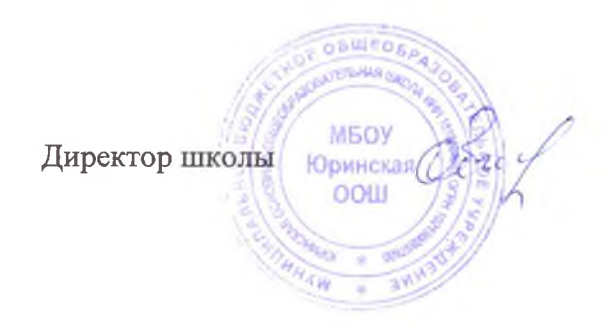

Н.В. Овчинникова